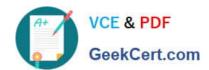

## 1D0-635<sup>Q&As</sup>

**CIW JavaScript Specialist** 

### Pass CIW 1D0-635 Exam with 100% Guarantee

Free Download Real Questions & Answers PDF and VCE file from:

https://www.geekcert.com/1d0-635.html

100% Passing Guarantee 100% Money Back Assurance

Following Questions and Answers are all new published by CIW Official Exam Center

- Instant Download After Purchase
- 100% Money Back Guarantee
- 365 Days Free Update
- 800,000+ Satisfied Customers

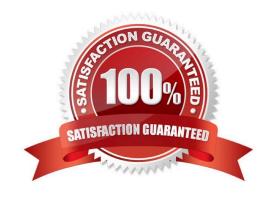

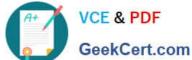

### **QUESTION 1**

Consider the following code:

```
<script type="text/javascript">
var HighNum = 7;
if(HighNum = 6){window.alert("Hello");}else{window.alert("Goodbye");}
</script>
```

What is the expected result when you run this script in the browser?

- A. A window alert box will display Hello.
- B. A window alert box will display Goodbye.
- C. No window alert box will appear because there is an error in the code.
- D. A window alert box will display Hello then a second alert box will display Goodbye.

Correct Answer: A

### **QUESTION 2**

Consider the following code:

What needs to be changed to allow this script to run without error?

- A. Change the substring method call to substr
- B. Change the substring method call to substr()
- C. Change the characterAt method call to charAt
- D. Change the characterAt method call to characterat

Correct Answer: C

### **QUESTION 3**

# VCE & PDF GeekCert.com

### https://www.geekcert.com/1d0-635.html

2024 Latest geekcert 1D0-635 PDF and VCE dumps Download

Maria, a 22-year old student, is testing her JavaScript application, which includes the following code: Assuming Maria enters truthful information, what is the value of z after executing this code?

```
var userName = prompt("What is your Name", ""), userAge = prompt("What is your Age?", "");
var z = userName + " is " + userAge + " years old ";
```

- A. No value ?error in line 1 due to missing var keyword for userAge.
- B. No value ?error in line 1 due to multiple declarations in one line.
- C. Maria "is" 22 "years old"
- D. Maria is 22 years old

Correct Answer: D

### **QUESTION 4**

Consider the following code:

What is the expected result when you run this script in the browser?

- A. There will be no visible output, but the script will count down to 0.
- B. The script will output a countdown from 15 to 0 in the client window.
- C. The script will output a countdown from 15 to 1 in the client window.
- D. The script will output 15, then 1, because it will only write the first and last values of a while? statement.

Correct Answer: C

### **QUESTION 5**

Which of the following is a reason why a developer would use a JavaScript library?

- A. JavaScript libraries ensure quality code that does not harbor security risks.
- B. JavaScript libraries require a shorter learning curve than JavaScript.
- C. JavaScript libraries are subsets of Java and thus provide more powerful code.
- D. JavaScript libraries provide platform-independent code that will behave identically in any browser.

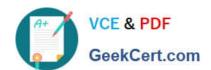

https://www.geekcert.com/1d0-635.html 2024 Latest geekcert 1D0-635 PDF and VCE dumps Download

Correct Answer: B

1D0-635 PDF Dumps

<u>1D0-635 VCE Dumps</u>

1D0-635 Study Guide